| $N_2$          | Наименование учебных предметов, курсов,                                                          | Наименование помещений для проведения всех видов Адрес (местоположение) помещений для проведения                    |                                                            |
|----------------|--------------------------------------------------------------------------------------------------|----------------------------------------------------------------------------------------------------|------------------------------------------------------------|
| $\Pi/\Pi$      | дисциплин (модулей), практики, иных видов учебной  учебной деятельности, предусмотренной учебным |                                                                                                    | всех видов учебной деятельности, предусмотренной           |
|                | деятельности, предусмотренных учебным планом                                                     | планом, в том числе помещения для самостоятельной учебным планом (в случае реализации                               |                                                            |
|                | образовательной программы                                                                        | работы, с указанием перечня основного                                                                               | образовательной программы в сетевой форме                  |
|                |                                                                                                  | оборудования, учебно-наглядных пособий                                                                              | дополнительно указывается наименование                     |
|                |                                                                                                  | и используемого программного обеспечения                                                                            | организации, с которой заключен договор)                   |
|                | $\mathfrak{D}$                                                                                   |                                                                                                    |                                                            |
|                | Иностранный язык (русский)                                                                       | Аудитория для проведения учебных занятий всех типов,                                                                | 634034, Томская область, г. Томск, Советская улица, д. 73, |
|                |                                                                                                  | курсового проектирования, консультаций, текущего                                                                    | стр. 1                                                     |
|                |                                                                                                  | контроля и промежуточной аттестации                                                                                 | 325                                                        |
|                |                                                                                                  | Доска аудиторная настенная - 1 шт.; Тумба стационарная - 1                                                          |                                                            |
|                |                                                                                                  | шт.; Комплект учебной мебели на 12 посадочных мест;                                                                 |                                                            |
|                |                                                                                                  | Компьютер - 1 шт.; Телевизор - 1 шт.                                                                                |                                                            |
|                |                                                                                                  | 7-Zip; Adobe Acrobat Reader DC; Adobe Flash Player;                                                                 |                                                            |
|                |                                                                                                  | AkelPad; Cisco Webex Meetings; Document Foundation                                                                  |                                                            |
|                |                                                                                                  | LibreOffice; Google Chrome; Microsoft Office 2007 Standard                                                          |                                                            |
|                |                                                                                                  | Russian Academic; Mozilla Firefox ESR; Tracker Software                                                             |                                                            |
|                |                                                                                                  | PDF-XChange Viewer; WinDjView; Zoom Zoom                                                                            |                                                            |
| $\overline{2}$ | Профессиональный иностранный язык (английский)                                                   | Аудитория для проведения учебных занятий всех типов,                                                                | 634028, Томская область, г. Томск, Ленина проспект, д. 2   |
|                |                                                                                                  | курсового проектирования, консультаций, текущего                                                                    | 226A                                                       |
|                |                                                                                                  | контроля и промежуточной аттестации                                                                                 |                                                            |
|                |                                                                                                  | Доска аудиторная настенная - 2 шт.; Комплект учебной                                                                |                                                            |
|                |                                                                                                  | мебели на 12 посадочных мест;                                                                                       |                                                            |
|                |                                                                                                  | Компьютер - 1 шт.; Телевизор - 1 шт.                                                                                |                                                            |
| 3              | Ядерная физика                                                                                   | Аудитория для проведения учебных занятий всех типов,                                                                | 634028, Томская область, г. Томск, Ленина проспект, д. 2   |
|                |                                                                                                  | курсового проектирования, консультаций, текущего                                                                    | 248Б                                                       |
|                |                                                                                                  | контроля и промежуточной аттестации (учебная                                                                        |                                                            |
|                |                                                                                                  | лаборатория)                                                                                                    |                                                            |
|                |                                                                                                  | Источник питания НҮ-3003 - 2 шт.; Источник нейтроного                                                               |                                                            |
|                |                                                                                                  | излучения Плутоний-Берилиевый тип ИБН-10 - 1 шт.; Блок<br>БВ-22 - 1 шт.; Комплекс для проведения лабораторных работ |                                                            |
|                |                                                                                                  | по детектированию нейтронов - 1 шт.; Комплекс СКС-07П-                                                              |                                                            |
|                |                                                                                                  | ГЗ - 1 шт.; Дозиметр-радиометр МКС-АТ1117М - 1                                                                      |                                                            |
|                |                                                                                                  | шт.; Частотомер АСН-1300 - 1 шт.; Блок БНВЗ-09 - 1                                                                  |                                                            |
|                |                                                                                                  | шт.;Корпус активной зоны - 1 шт.;Рефрактометр ИРФ-22 - 1                                                            |                                                            |
|                |                                                                                                  | шт.; Прибор ПСО 2-4 - 1 шт.; Мультиметр APPA109NUSB - 1                                                             |                                                            |
|                |                                                                                                  | ШТ.:                                                                                                    |                                                            |
|                |                                                                                                  | Комплект учебной мебели на 6 посадочных мест                                                                        |                                                            |
|                |                                                                                                  | Компьютер - 1 шт.                                                                                                   |                                                            |
|                |                                                                                                  | 7-Zip; Adobe Acrobat Reader DC; Adobe Flash Player;                                                                 |                                                            |
|                |                                                                                                  | AkelPad; Cisco Webex Meetings; Document Foundation                                                                  |                                                            |

Раздел 3. Материально-технические условия реализации образовательной программы:

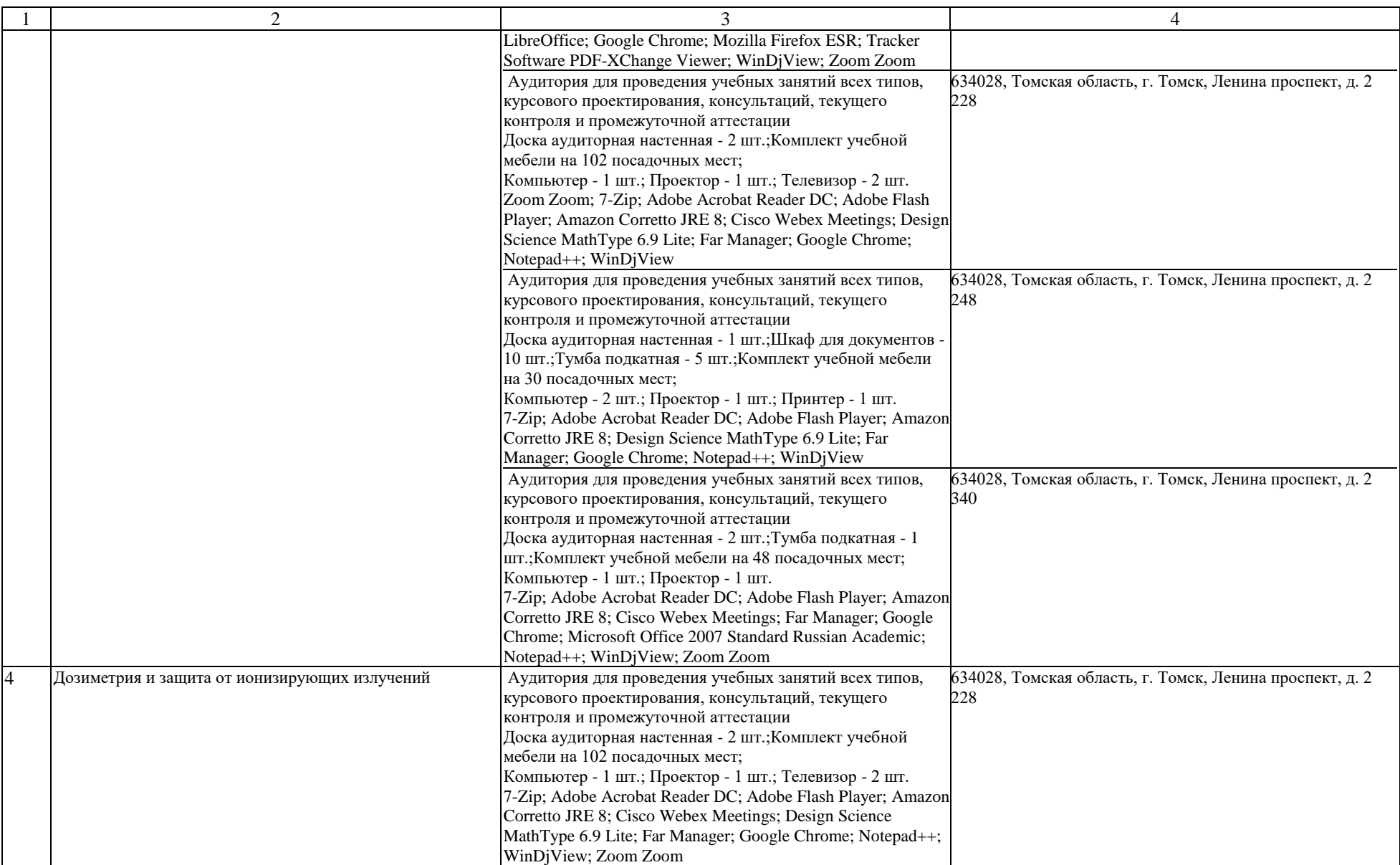

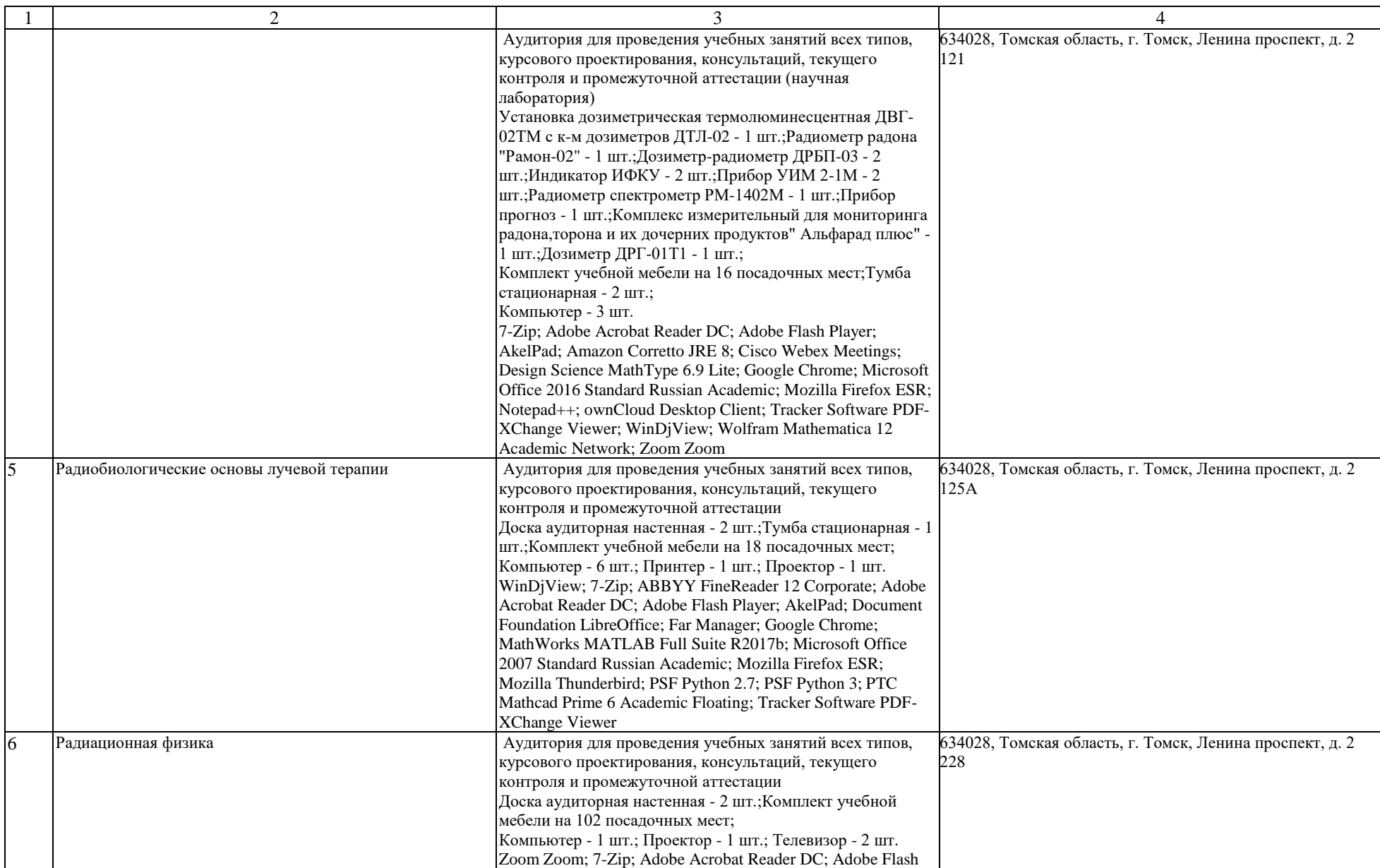

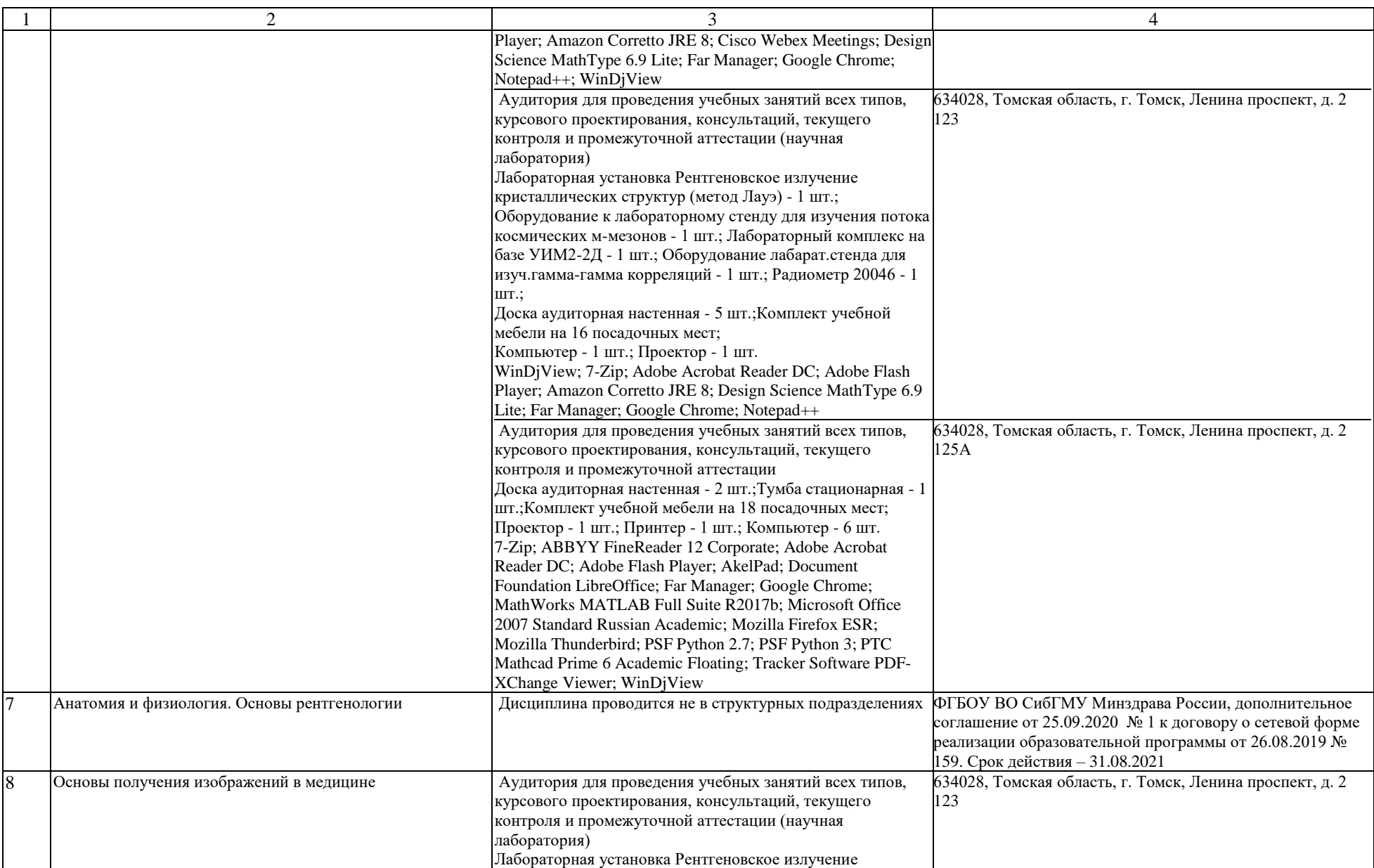

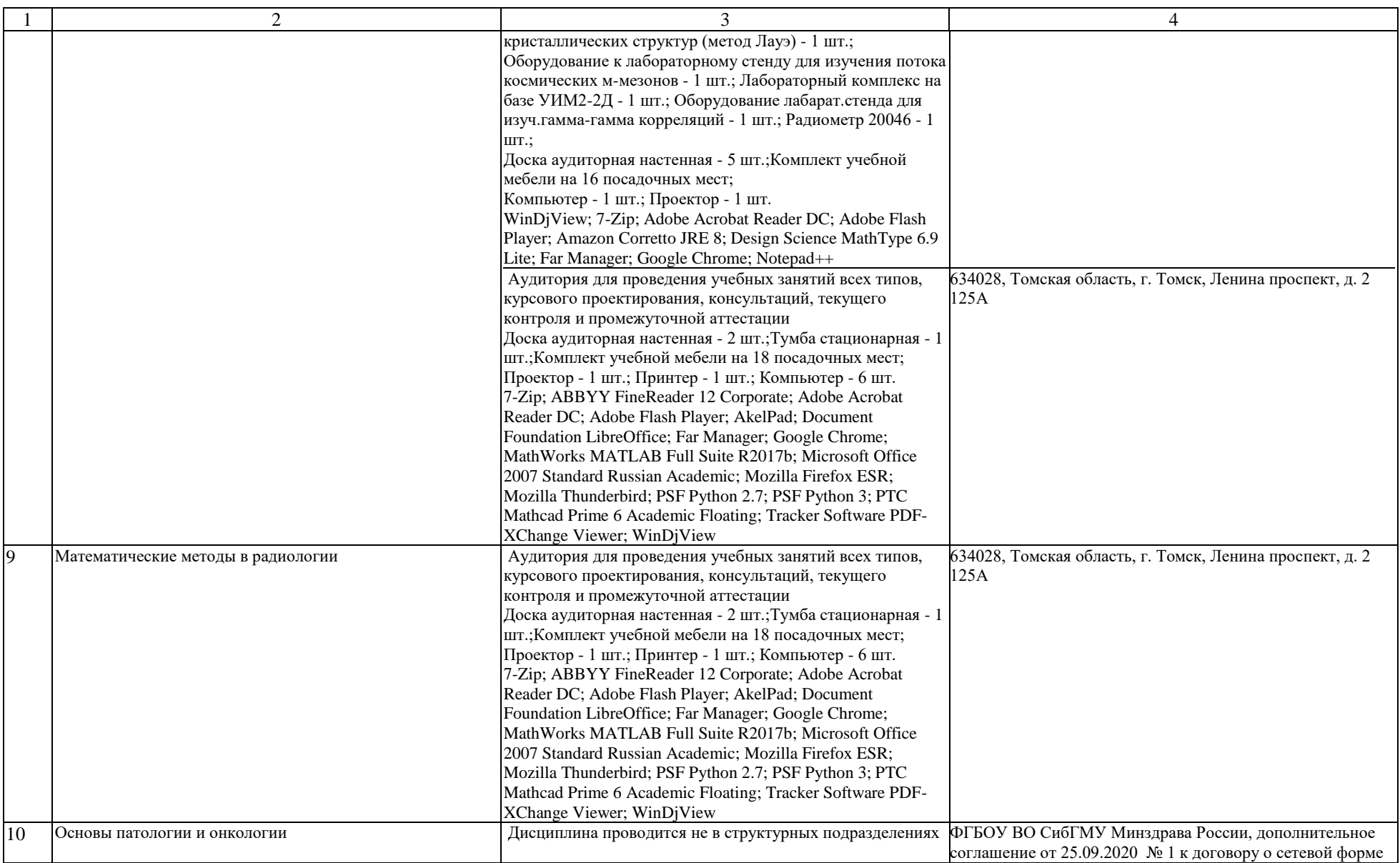

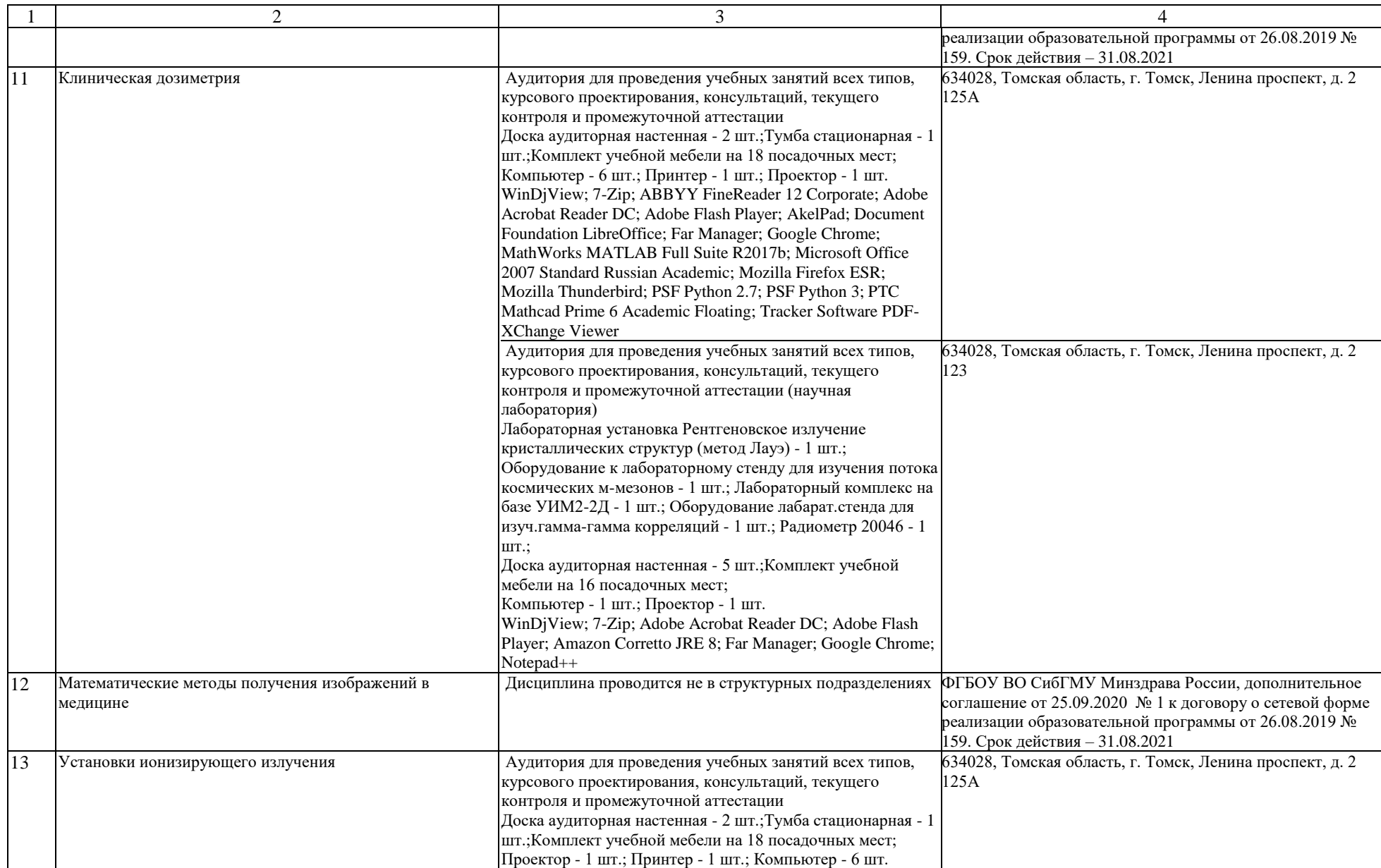

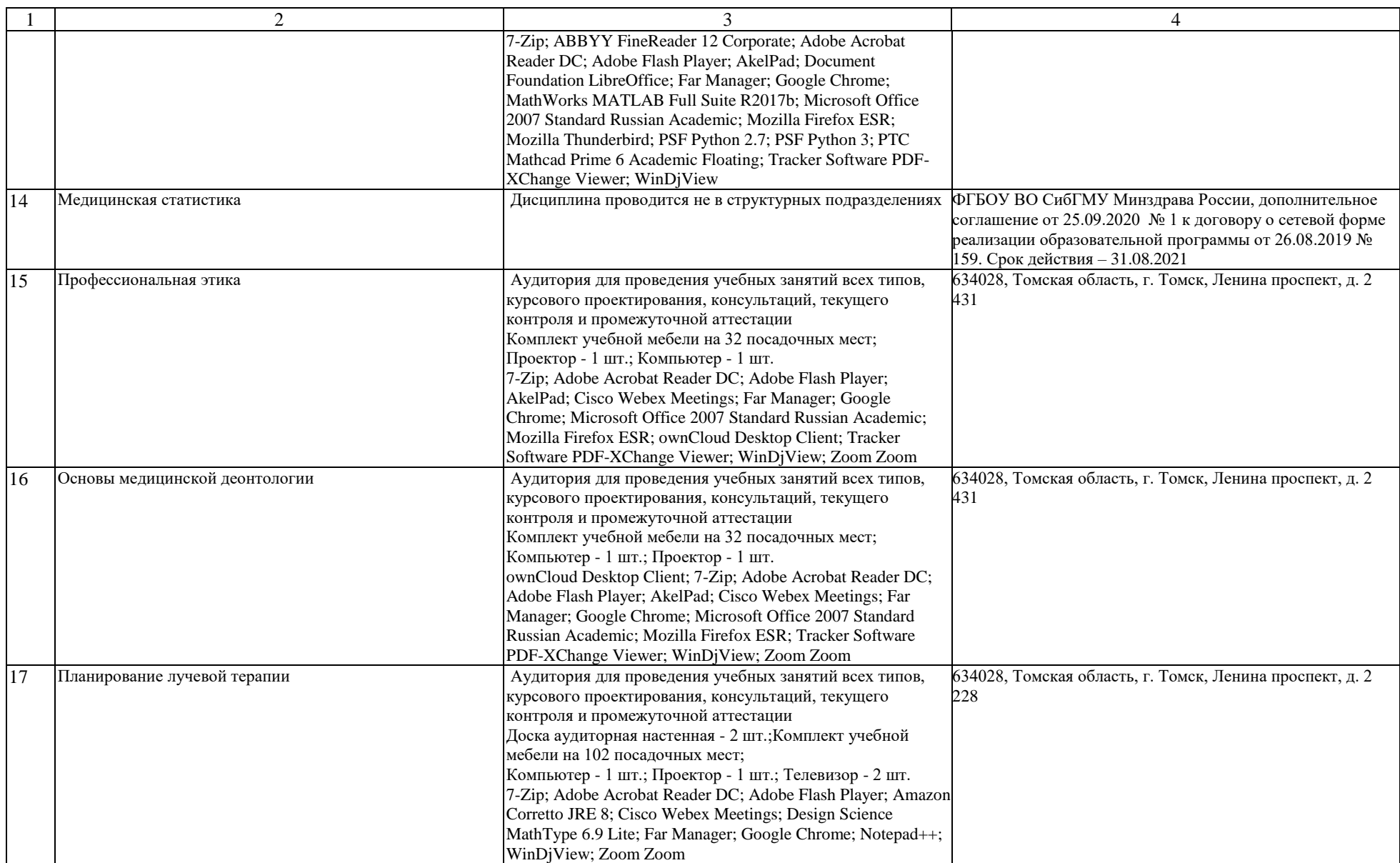

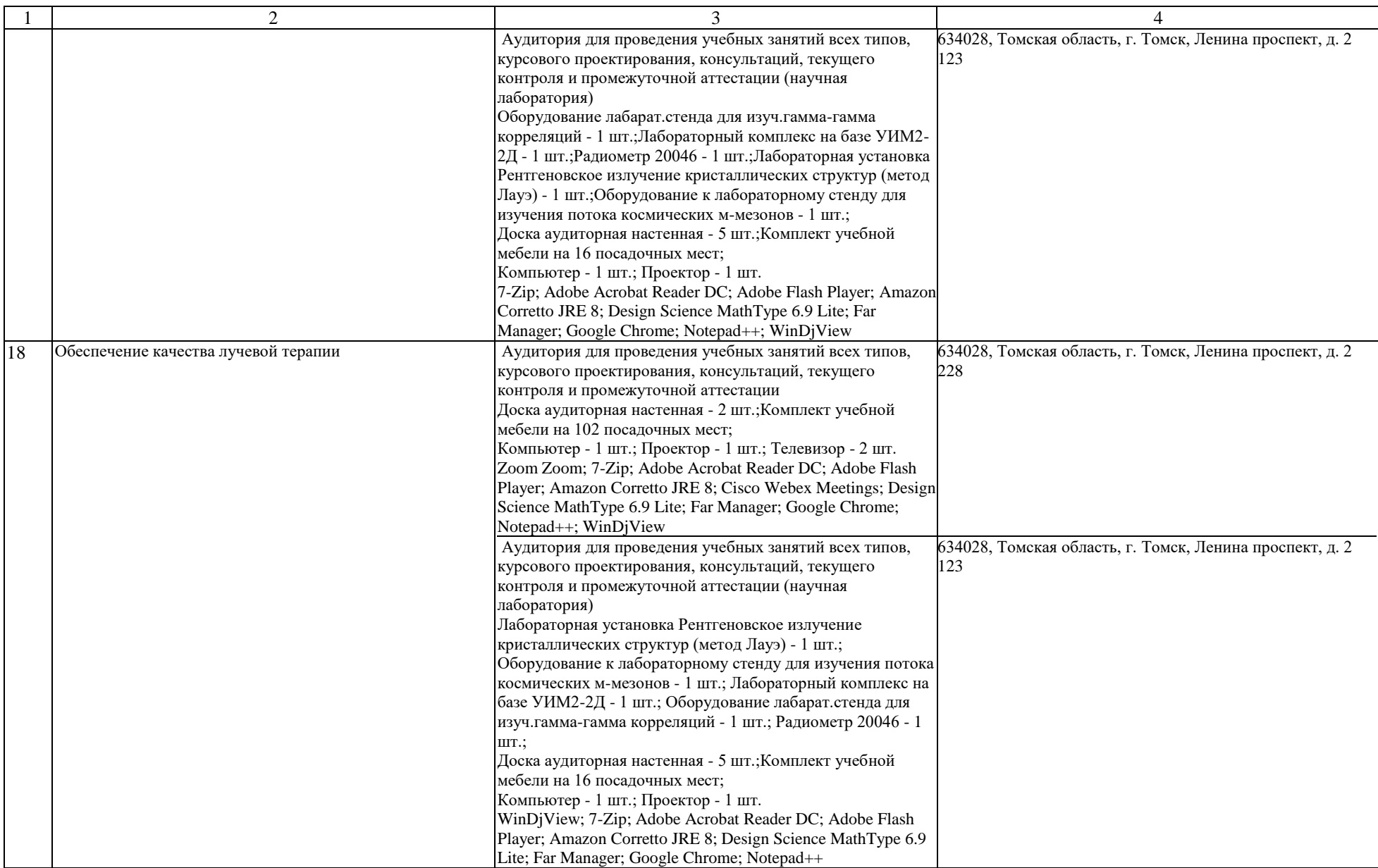

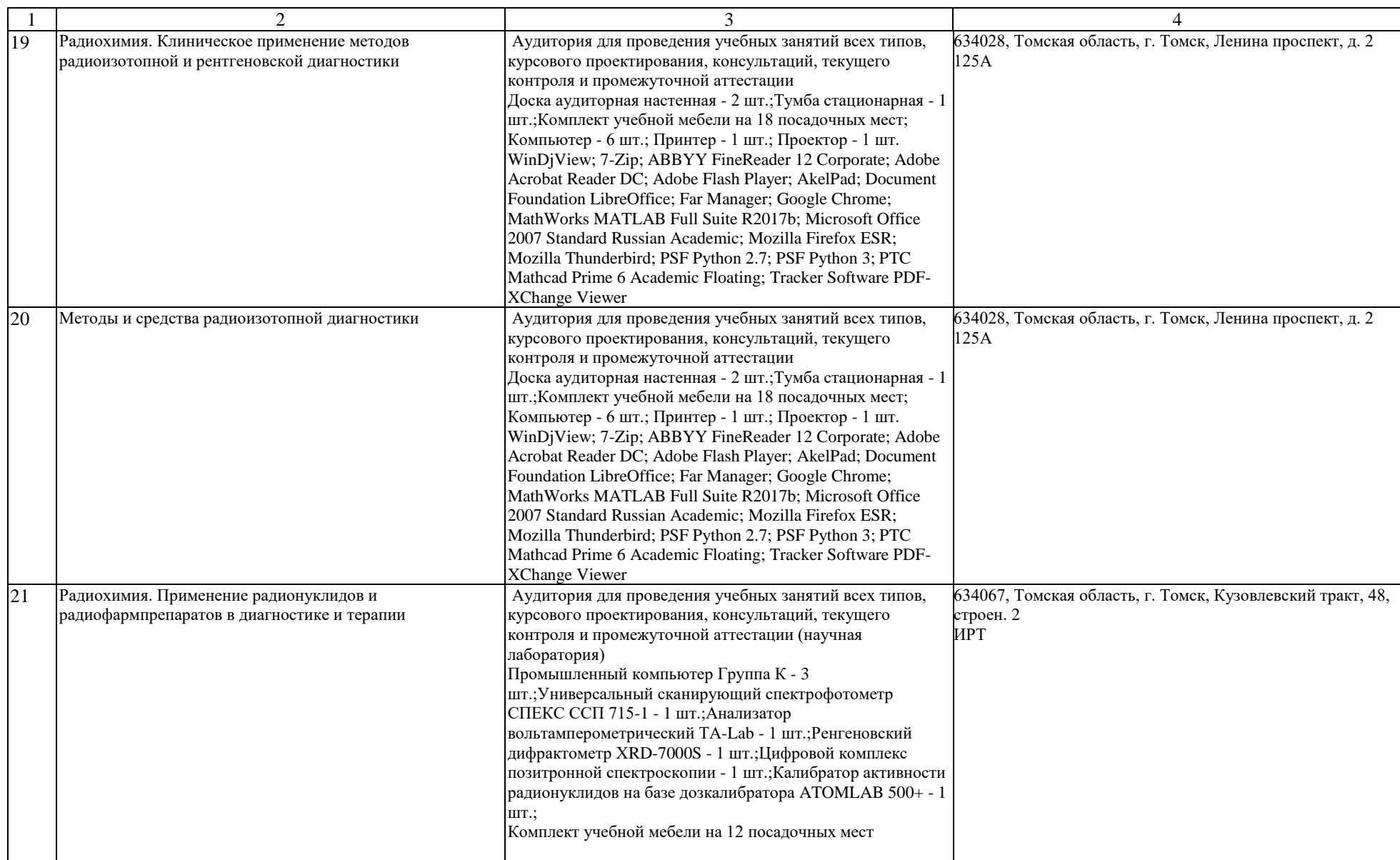

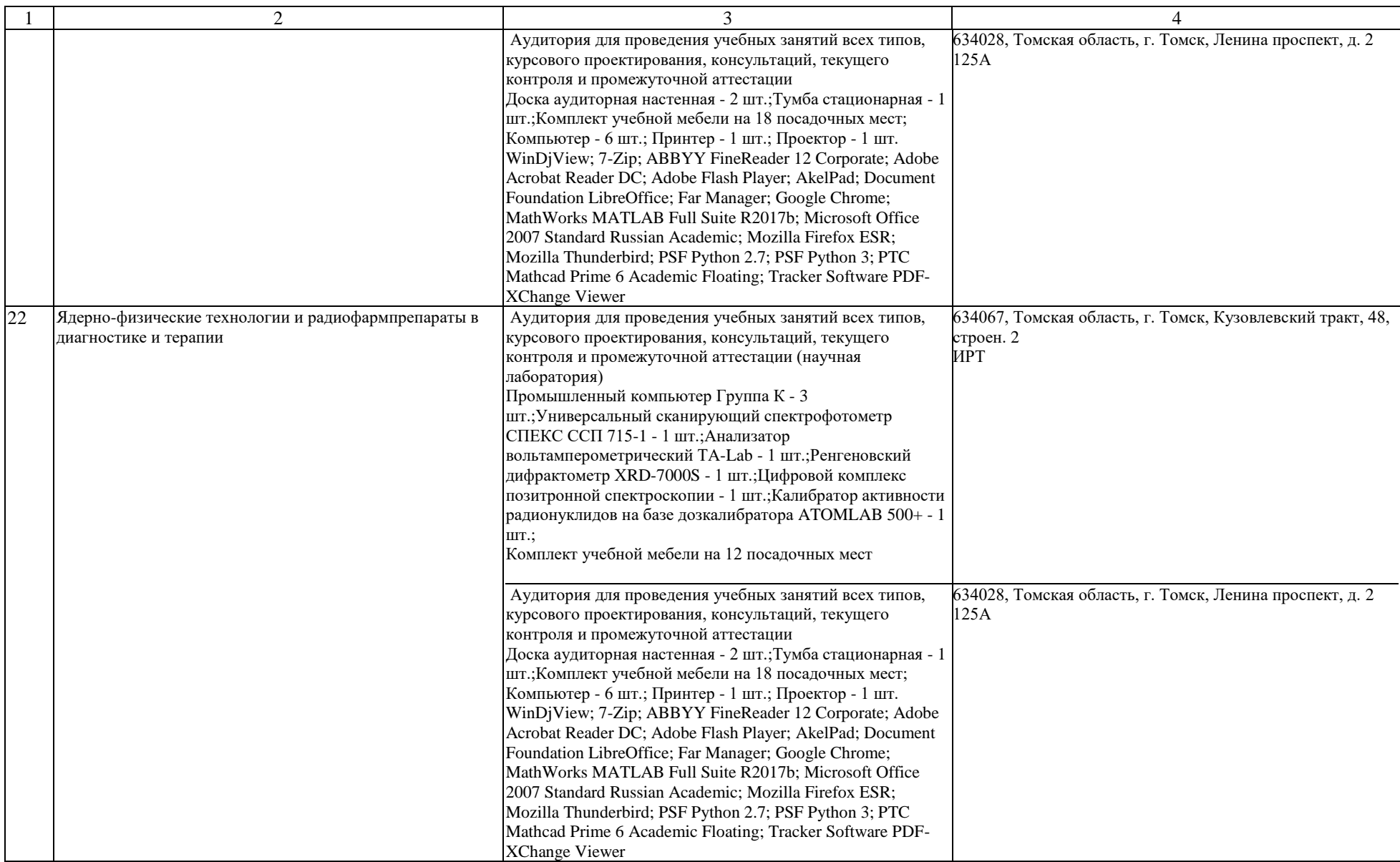

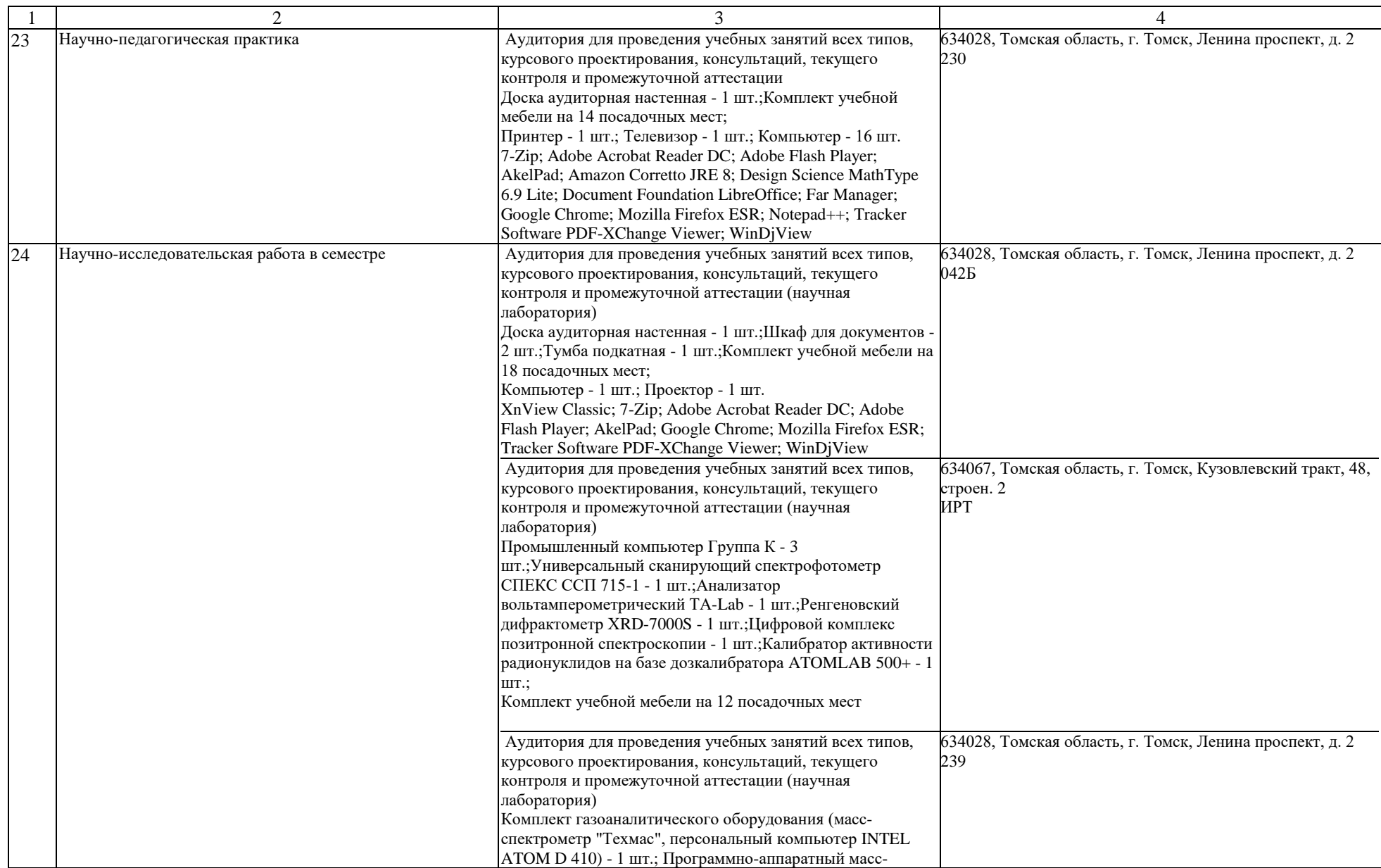

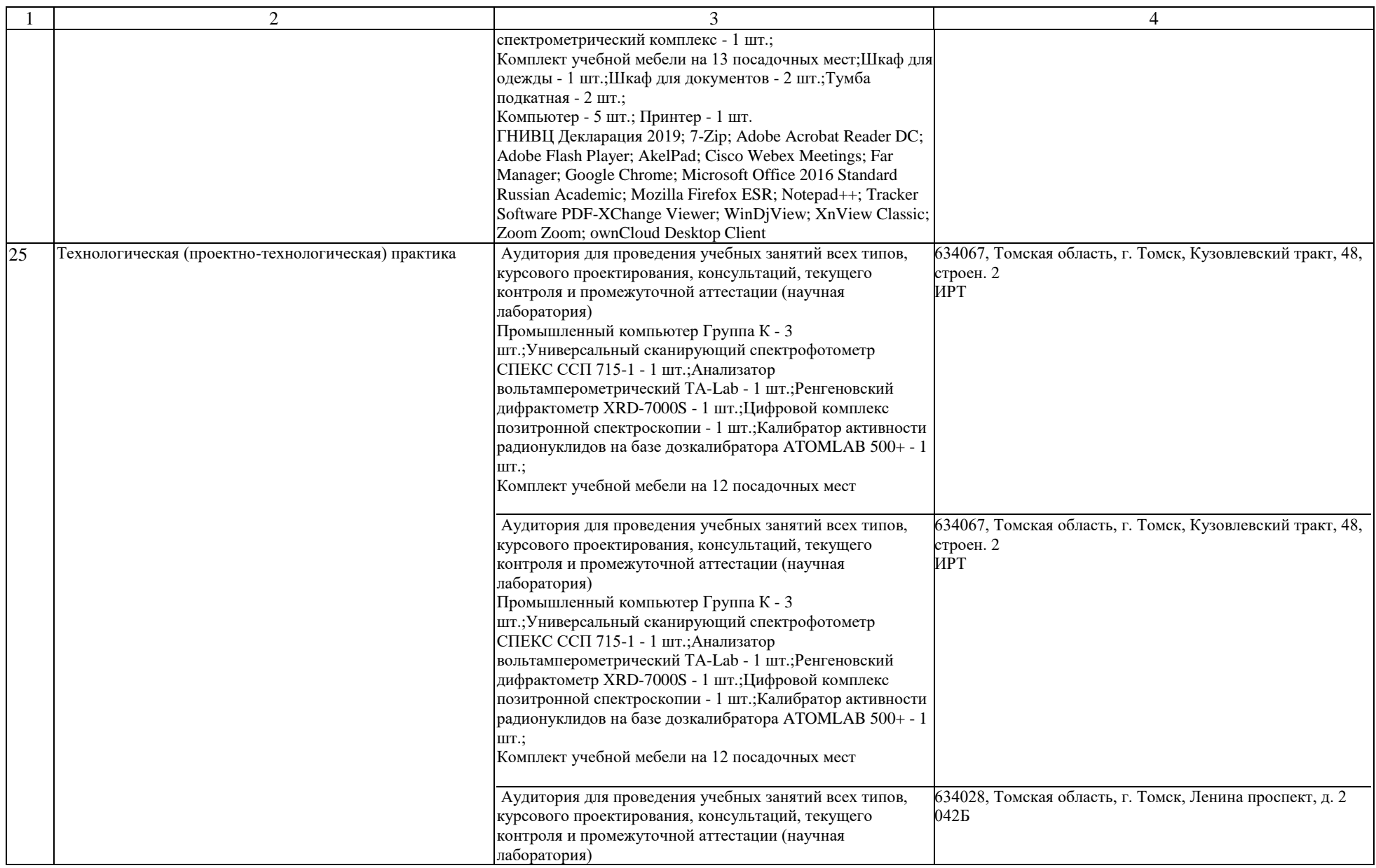

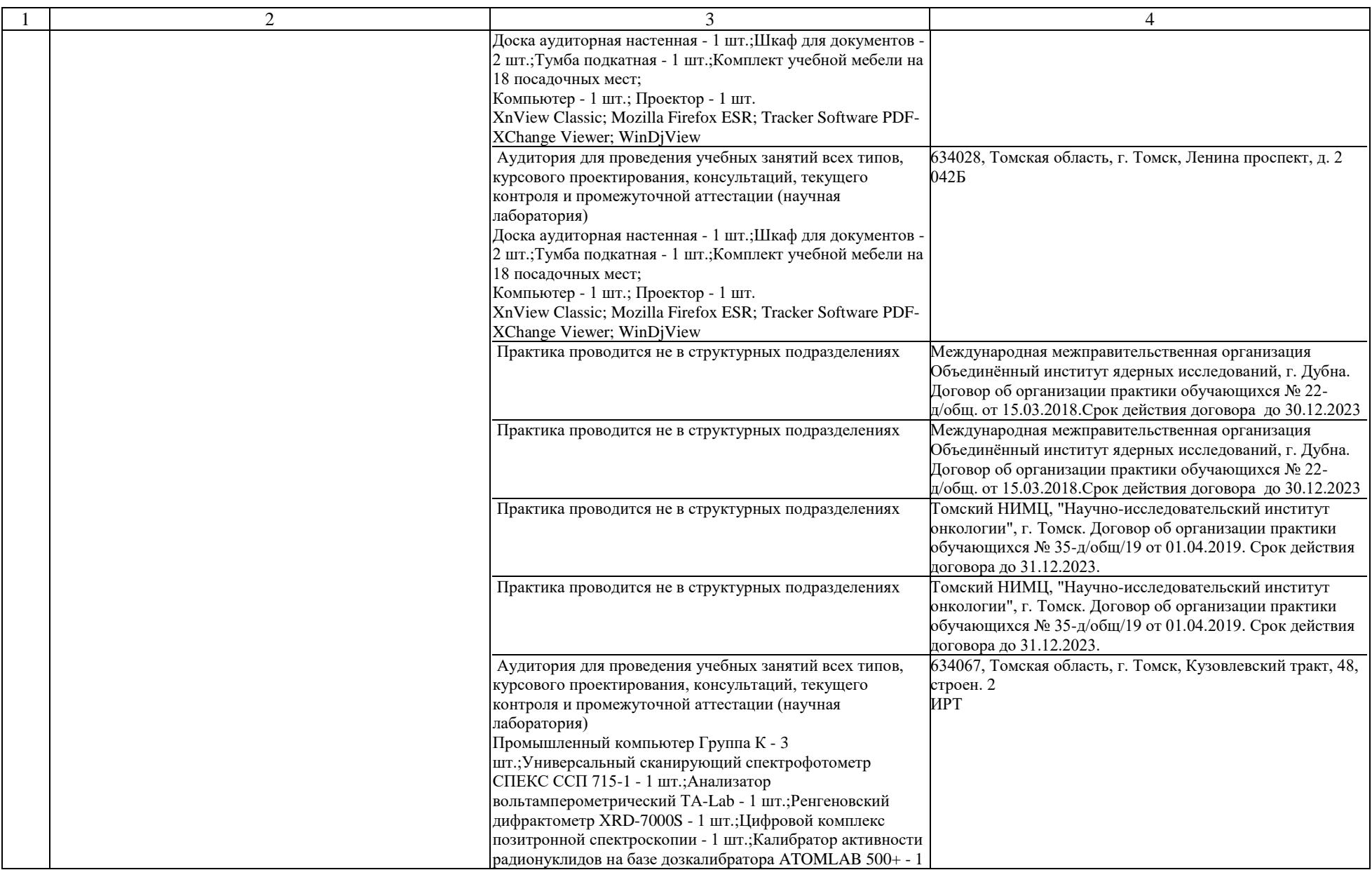

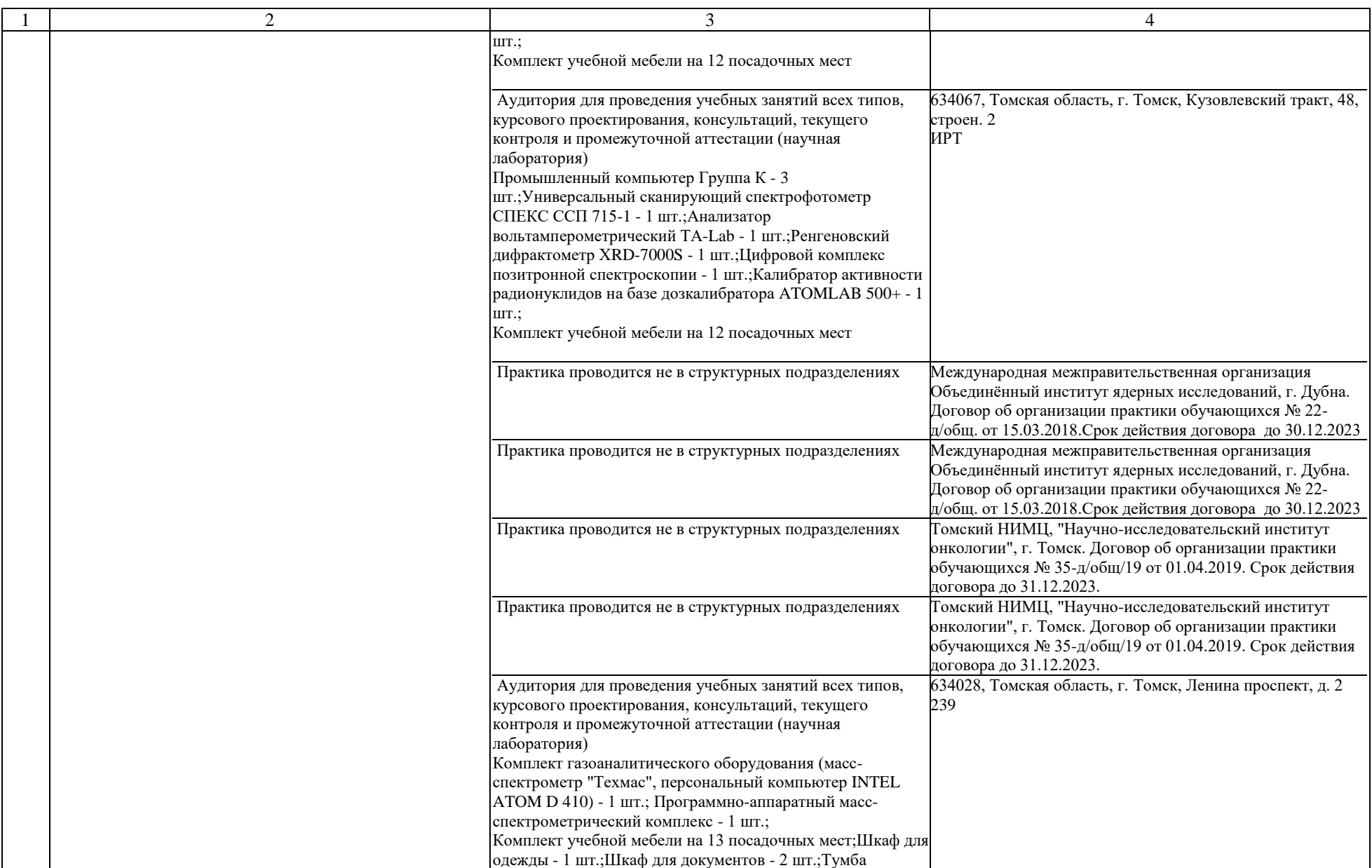

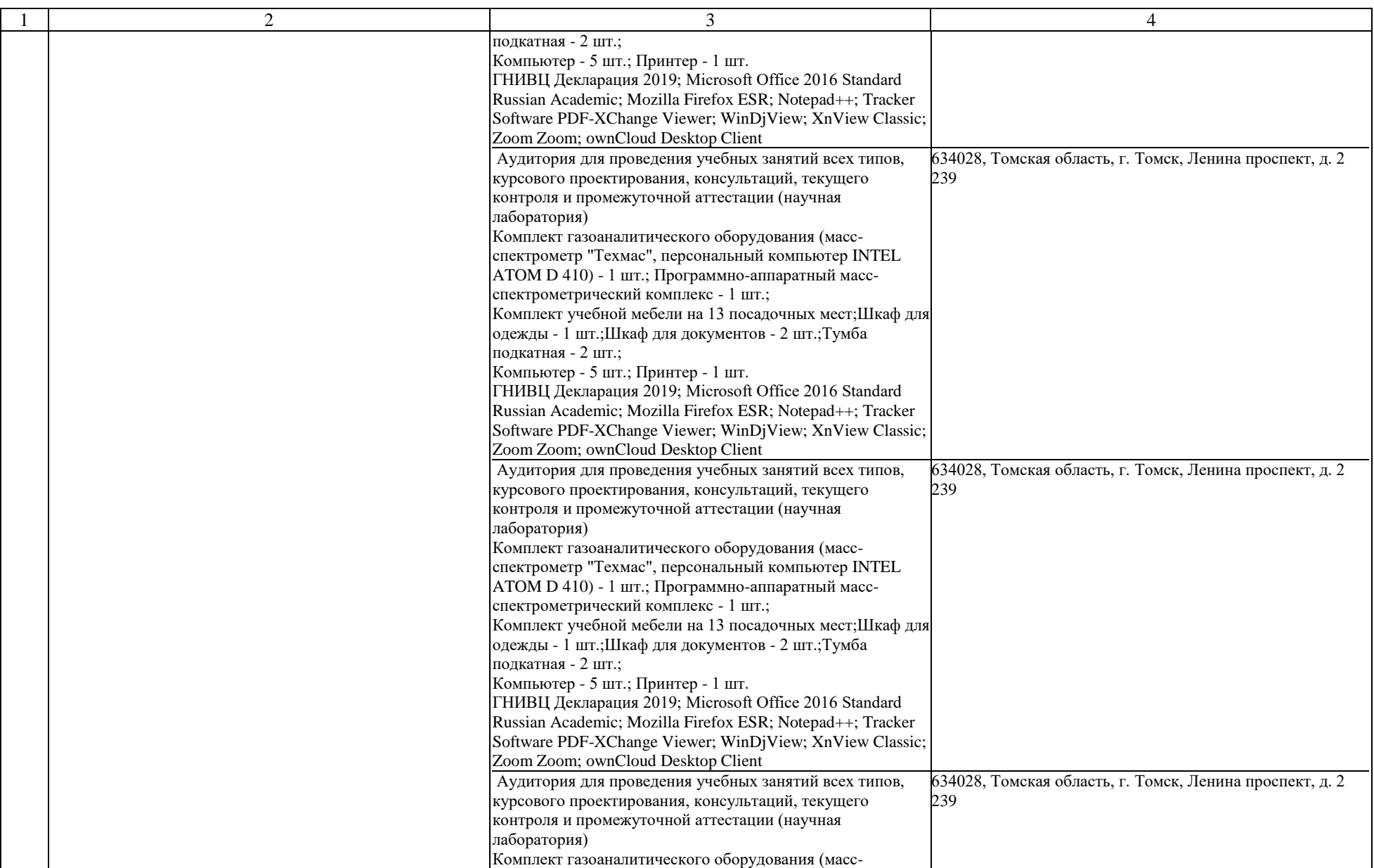

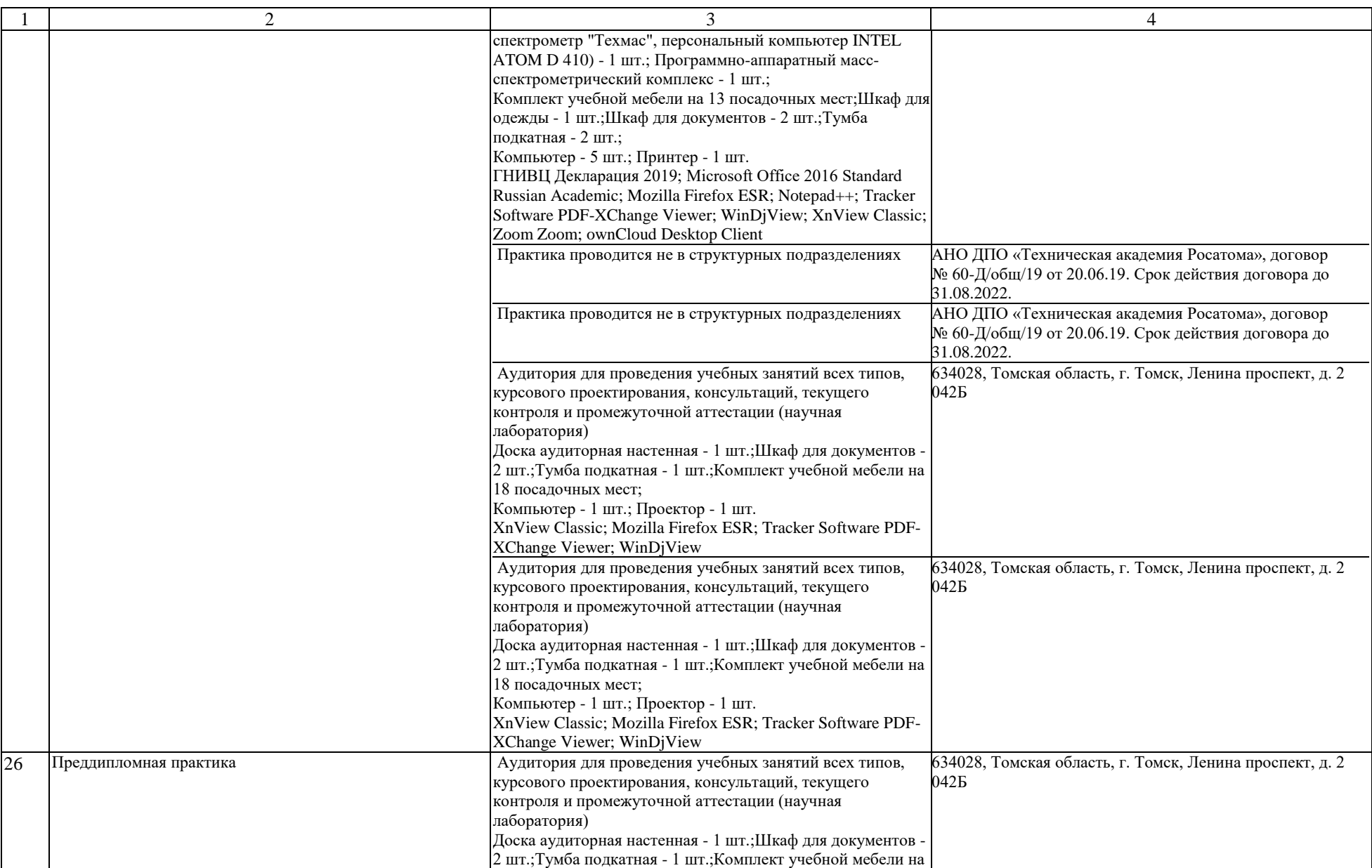

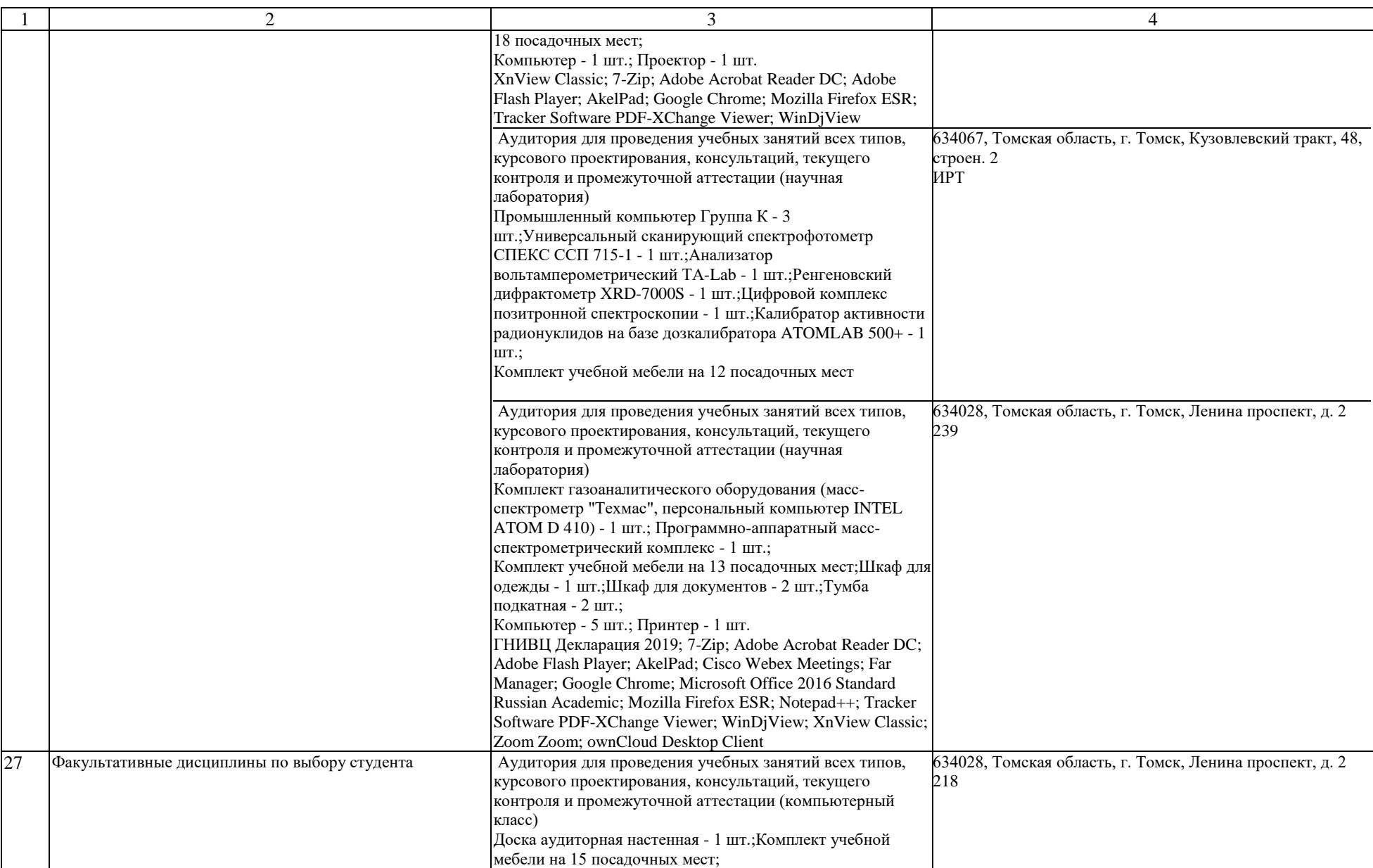

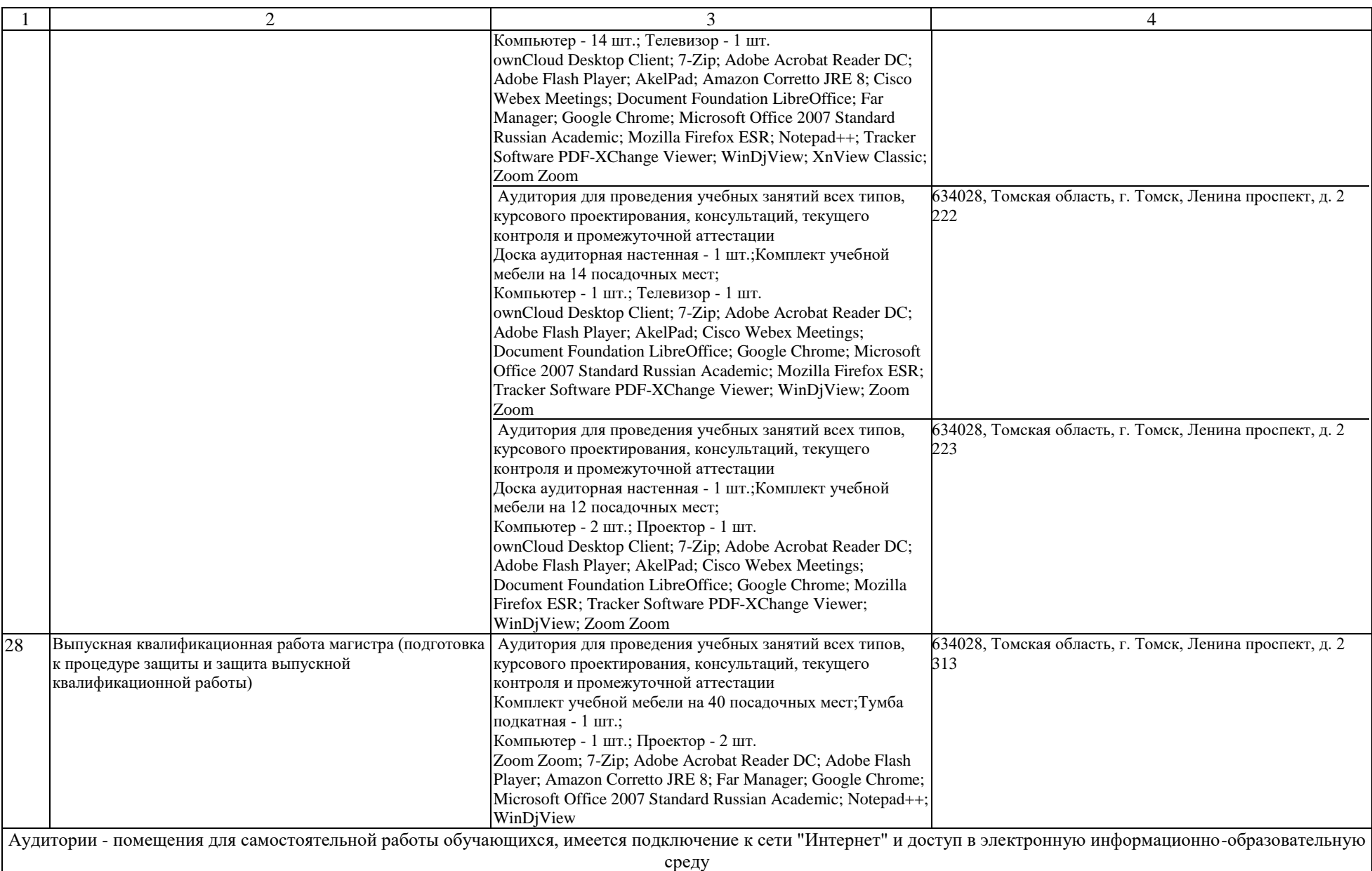

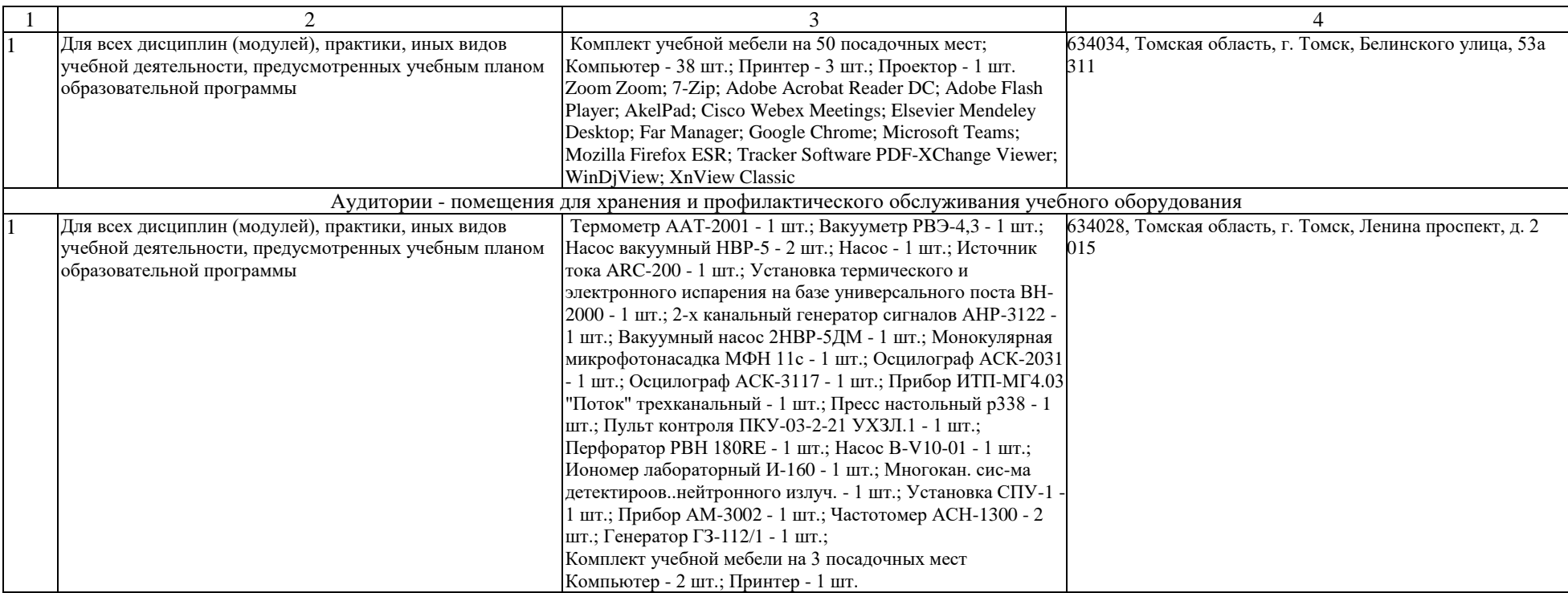